# Мои увлечения

Выполнил: студент 1-го курса группы СД – 113 Чучкаев Борис

# Содержание

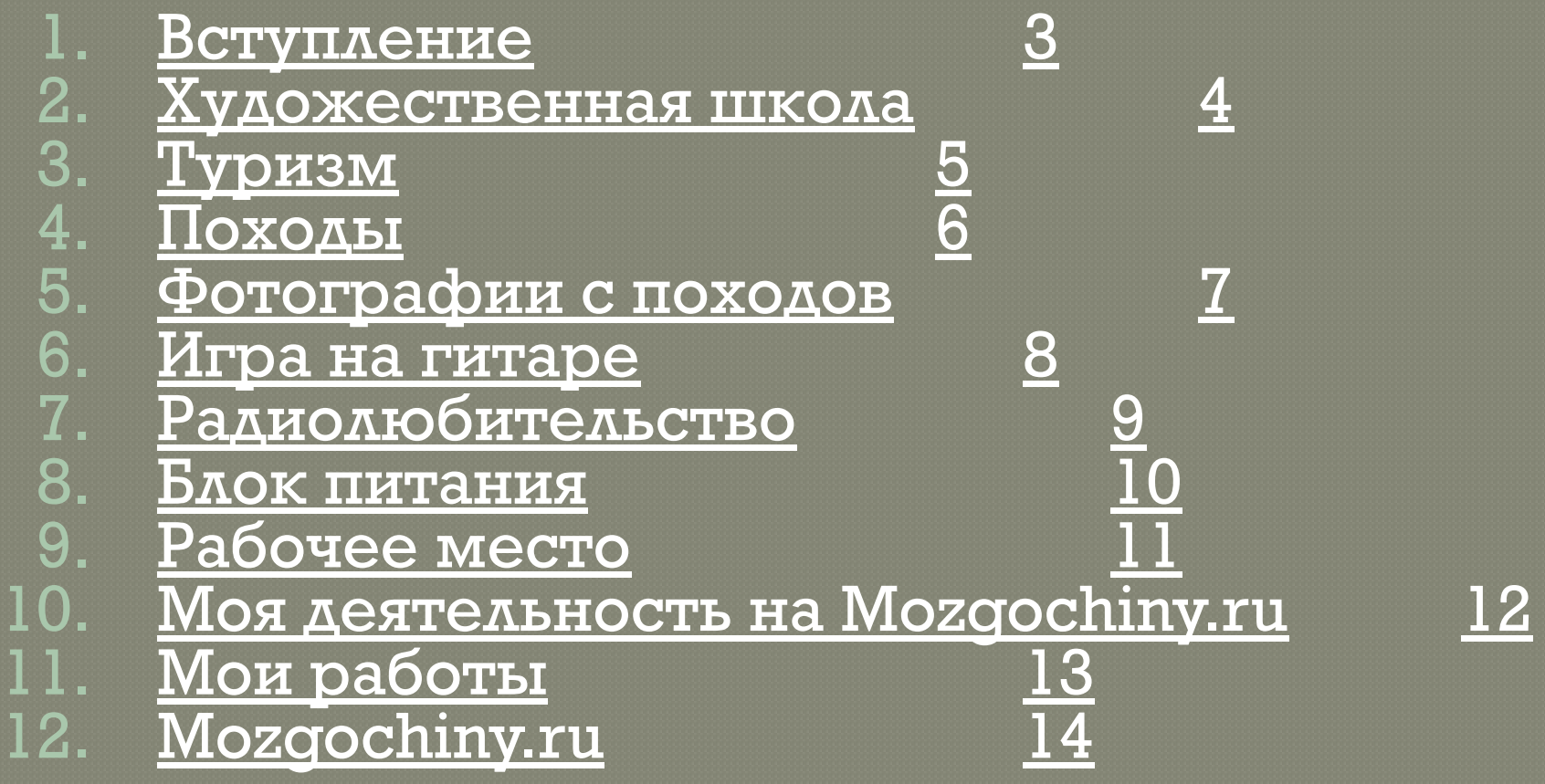

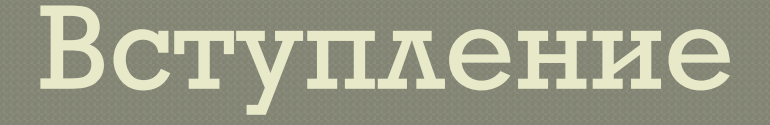

#### В данной презентации я хочу рассказать вам о своих увлечениях, которых у меня достаточно.

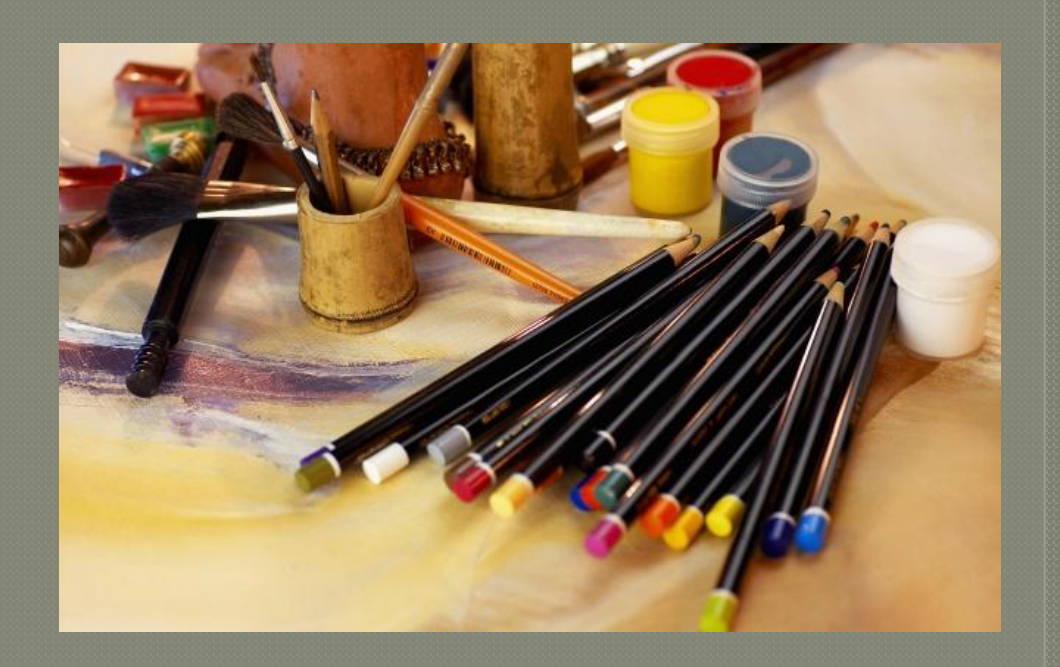

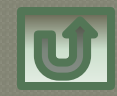

### Художественная школа

#### Учась в третьем классе школы, я поступил в «Детскую художественную

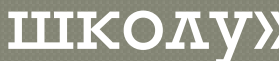

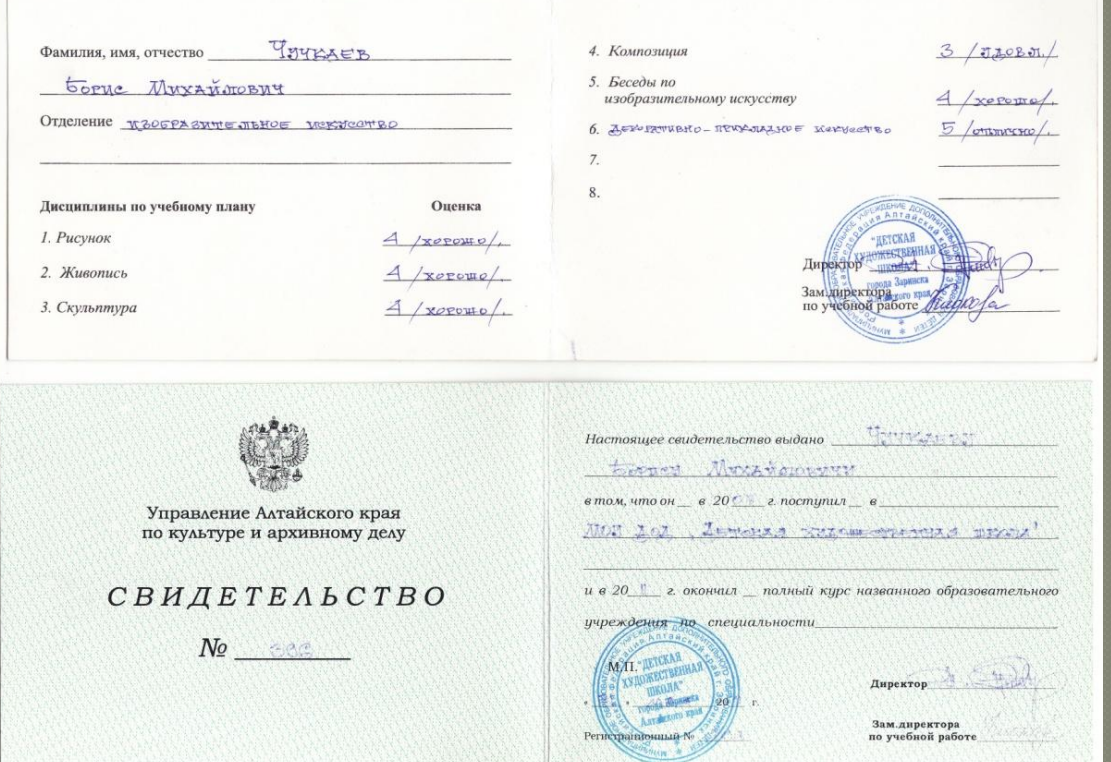

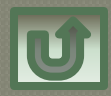

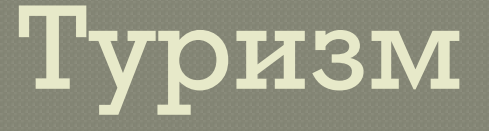

С четвёртого класса я начал заниматься туризмом. Выступал на соревнованиях по спортивному ориентированию, лыжным гонкам.

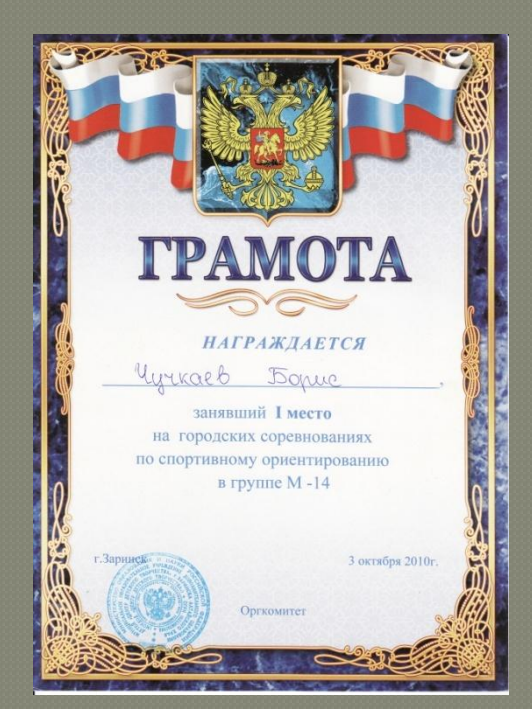

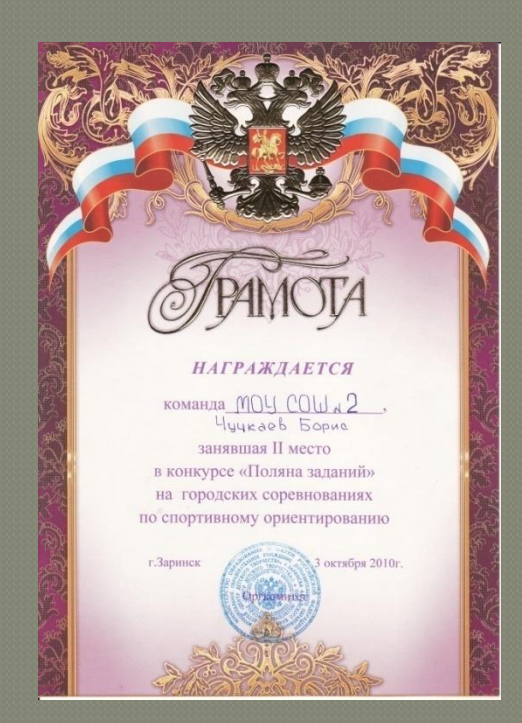

# Походы

В свободное от занятий время, мы группой ездили в походы: жили в палатках, готовили ужин на костре, бродили по лесам.

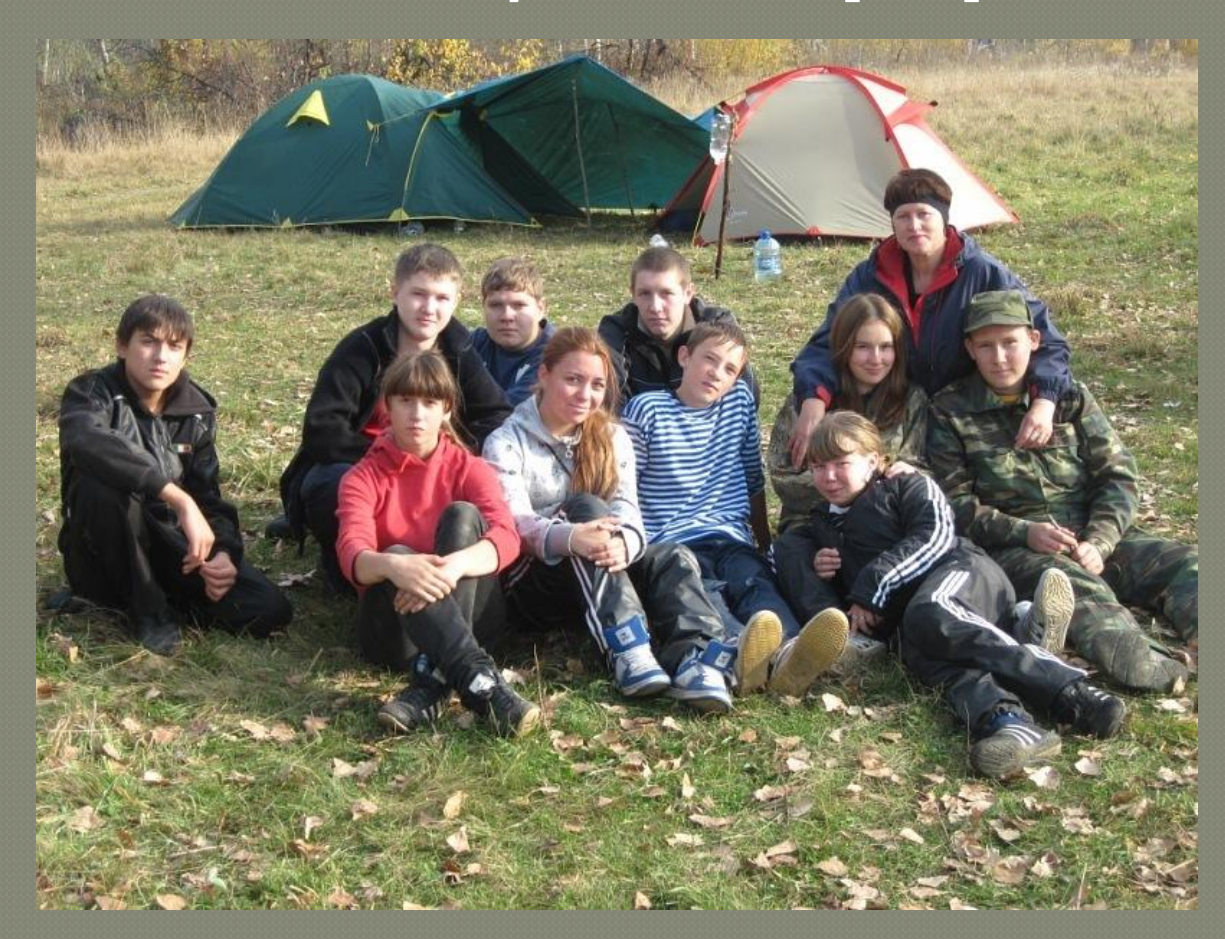

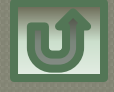

## Фотографии с походов

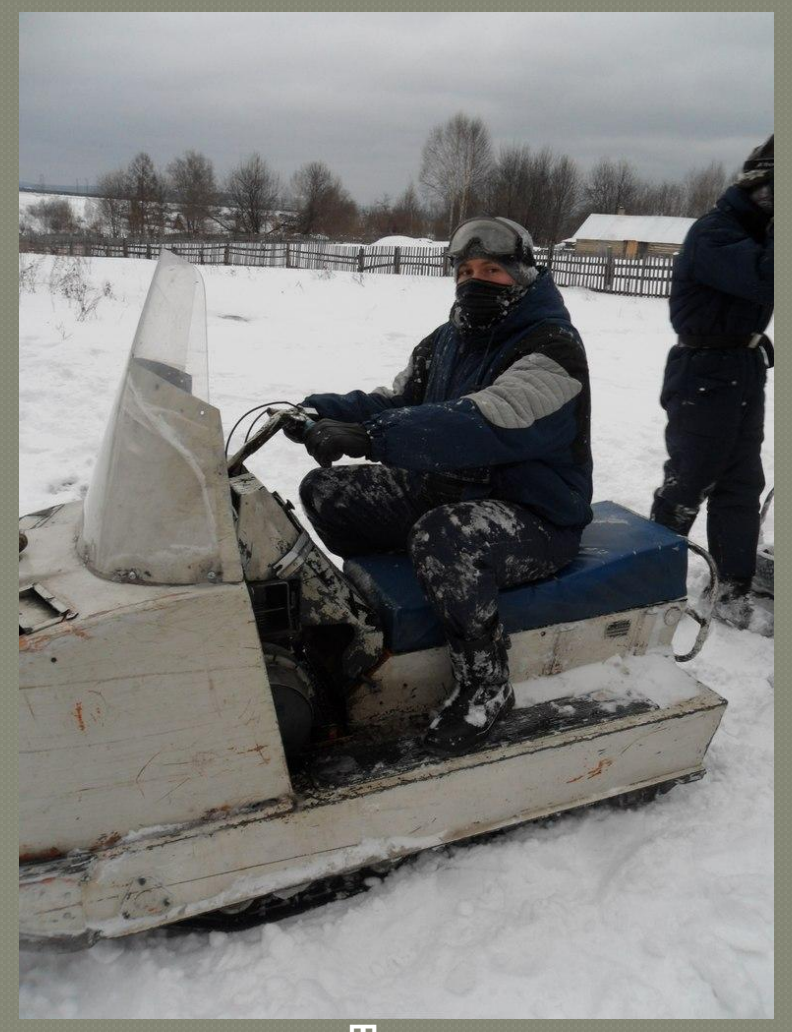

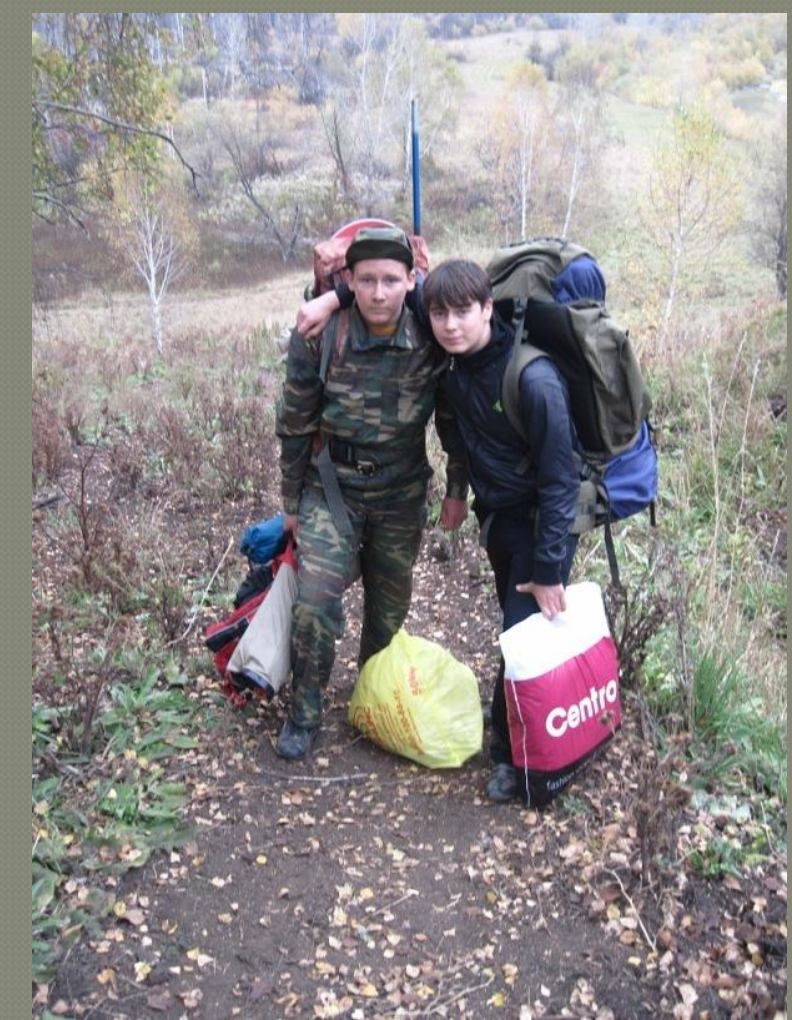

#### Старо-Копылово

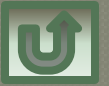

ст. Тягун

# Игра на гитаре

В девятом классе я начал увлекаться игрой на гитаре. Немного походив, позанимавшись в клубе самодеятельности, я продолжил обучение самостоятельно.

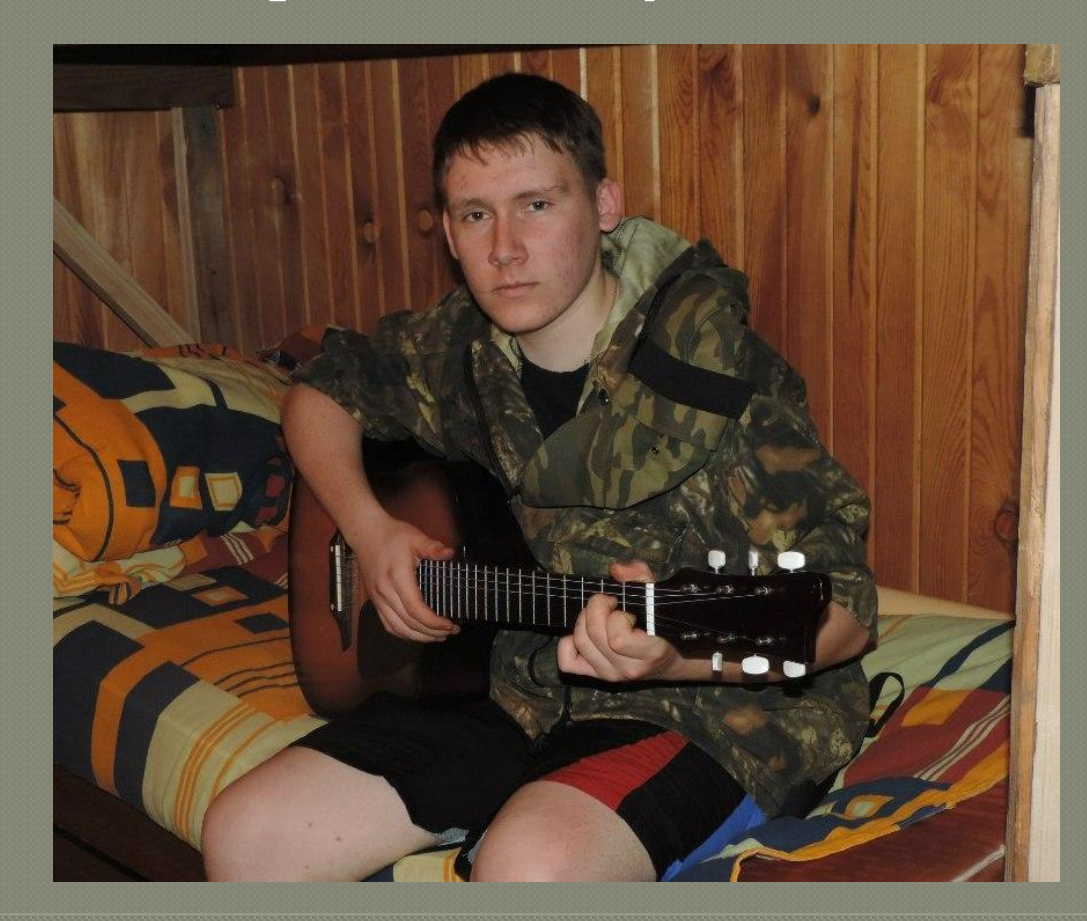

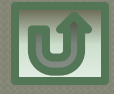

# Радиолюбительство

Три года назад я начал увлекаться радиолюбительством. Началось всё с того, что я купил паяльник в магазине электротоваров. И как говорится – понеслось! Начал распаивать старые телевизоры, радио. Из распаянных деталей поначалу собирал всякие мигалки, сирены. Ну потом взялся за вещи посерьёзней и труднее, такие как: звуковой пробник-прозвонка, усилитель звука и т.д.

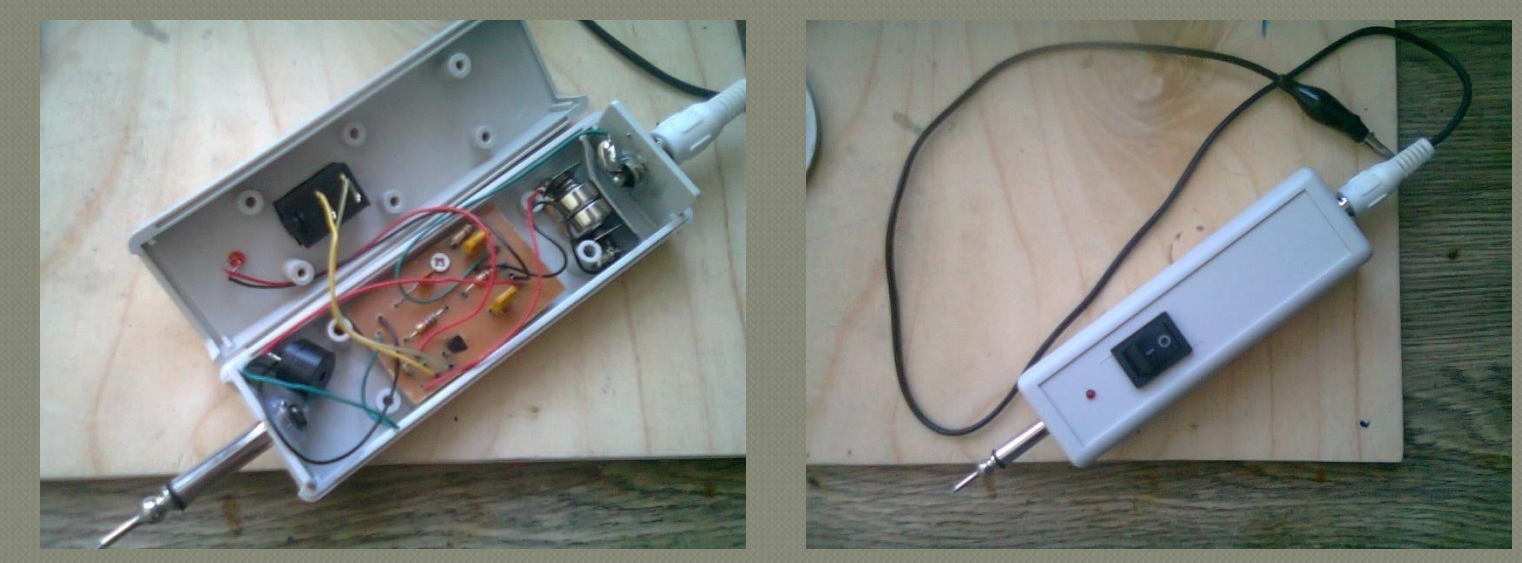

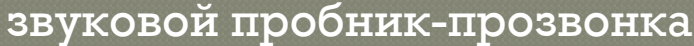

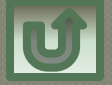

## Блок питания

Когда я уже стал неплохо разбираться в электронике, я собрал для разных нужд блок питания с регулировкой напряжения, взяв за основу БП компьютера

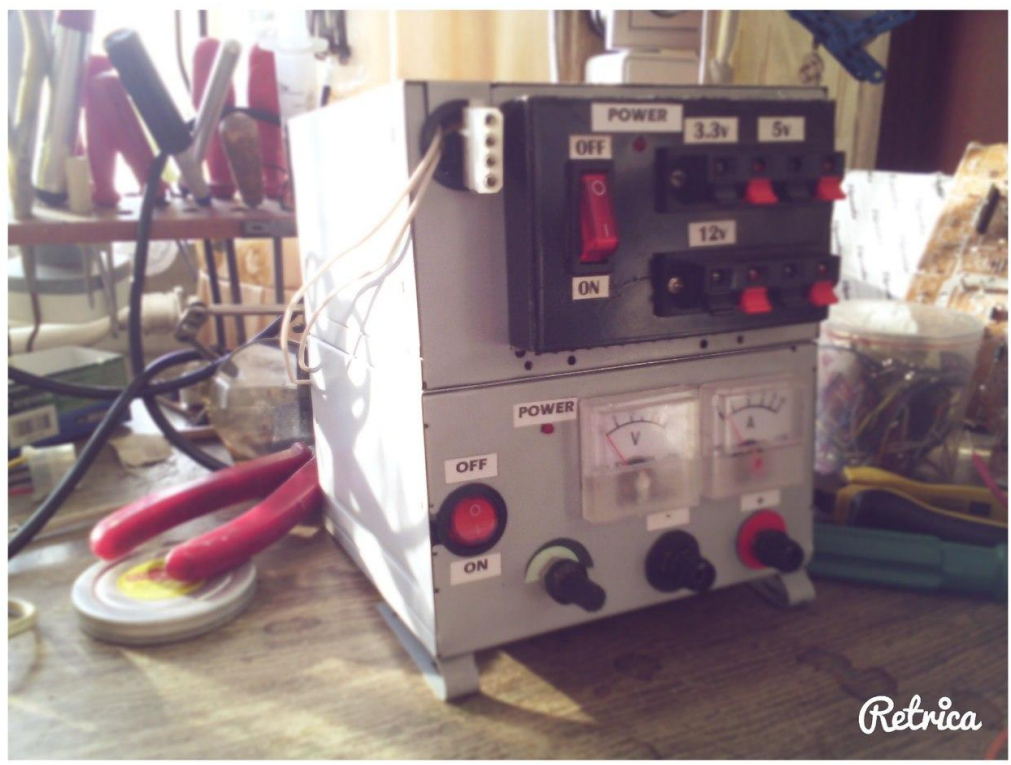

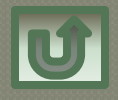

## Рабочее место

Постепенно, в ходе работ, я оборудовал себе дома рабочее место. Брату очень нравится наблюдать за моей работой и я его немного учу всему.

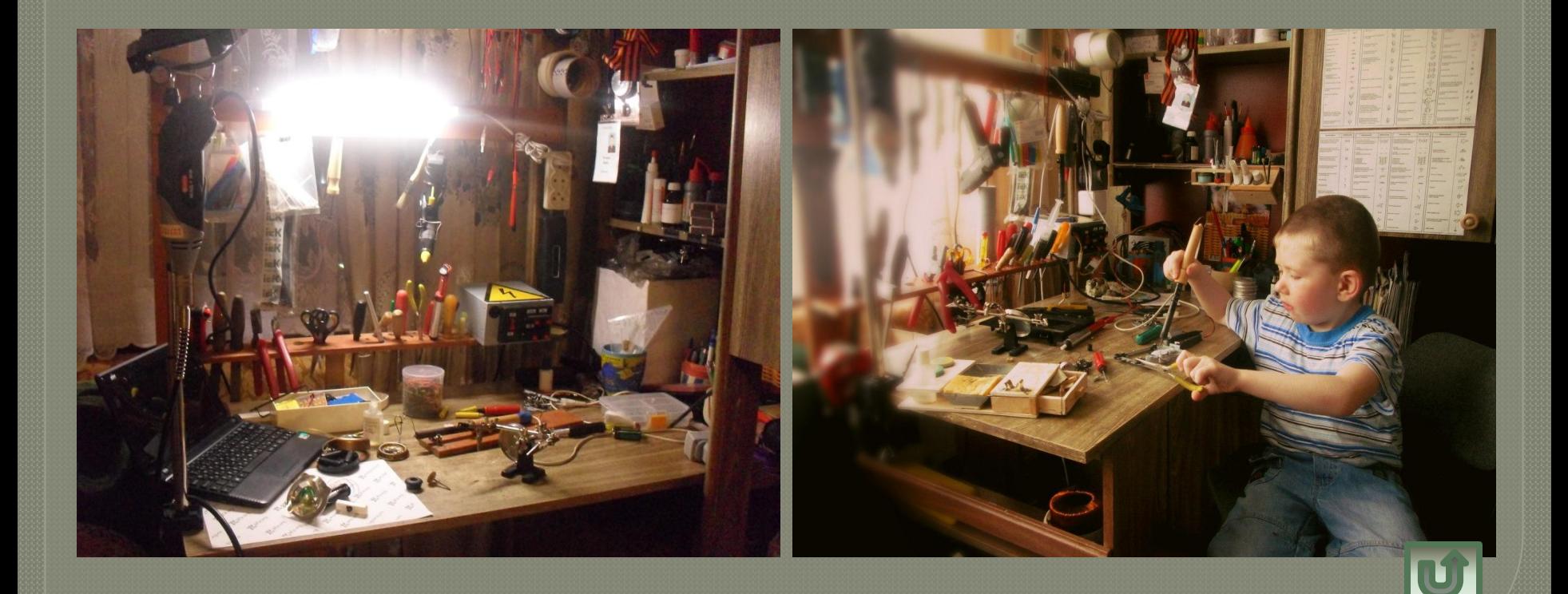

#### Моя деятельность на Mozgochiny.ru

Год назад я начал делать обзоры на то, как я изготавливаю «самоделки», и стал выкладывать их на сайт-сообщество mozgochiny.ru, где я мог делиться, обсуждать свои работы с такими же творческими июдьми. Пол года назад я стал модератором

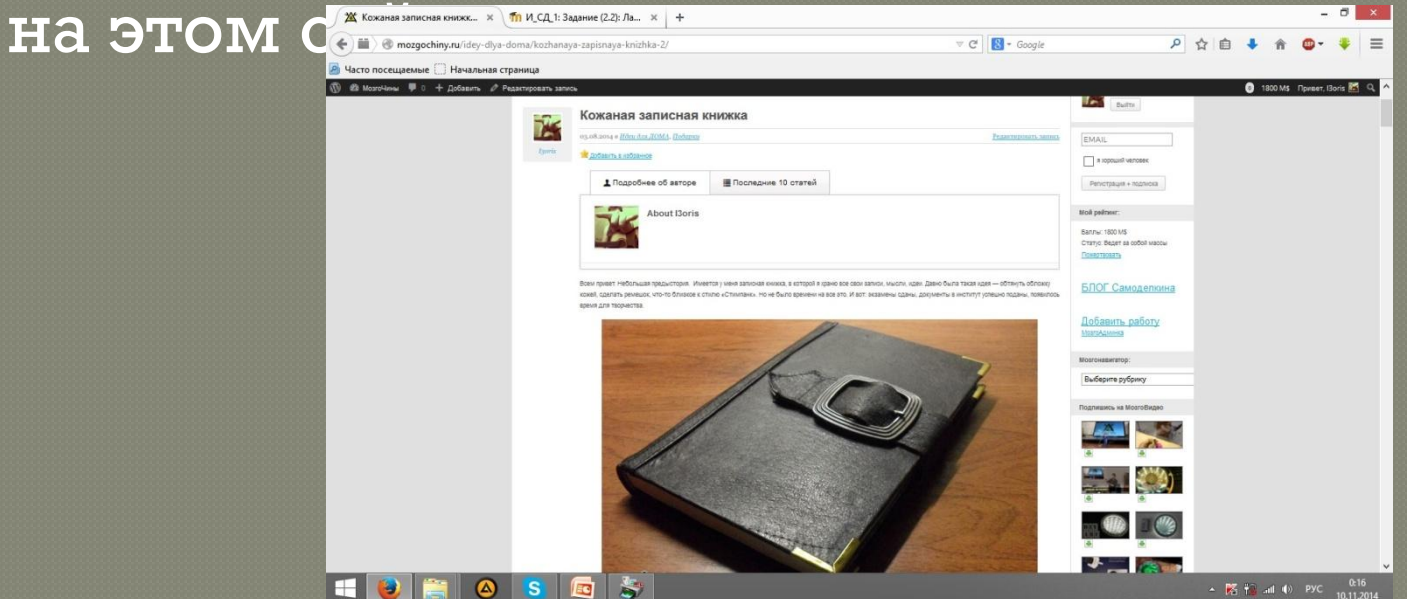

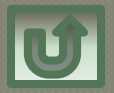

# Мои работы

#### Вот несколько моих работ с сайта:

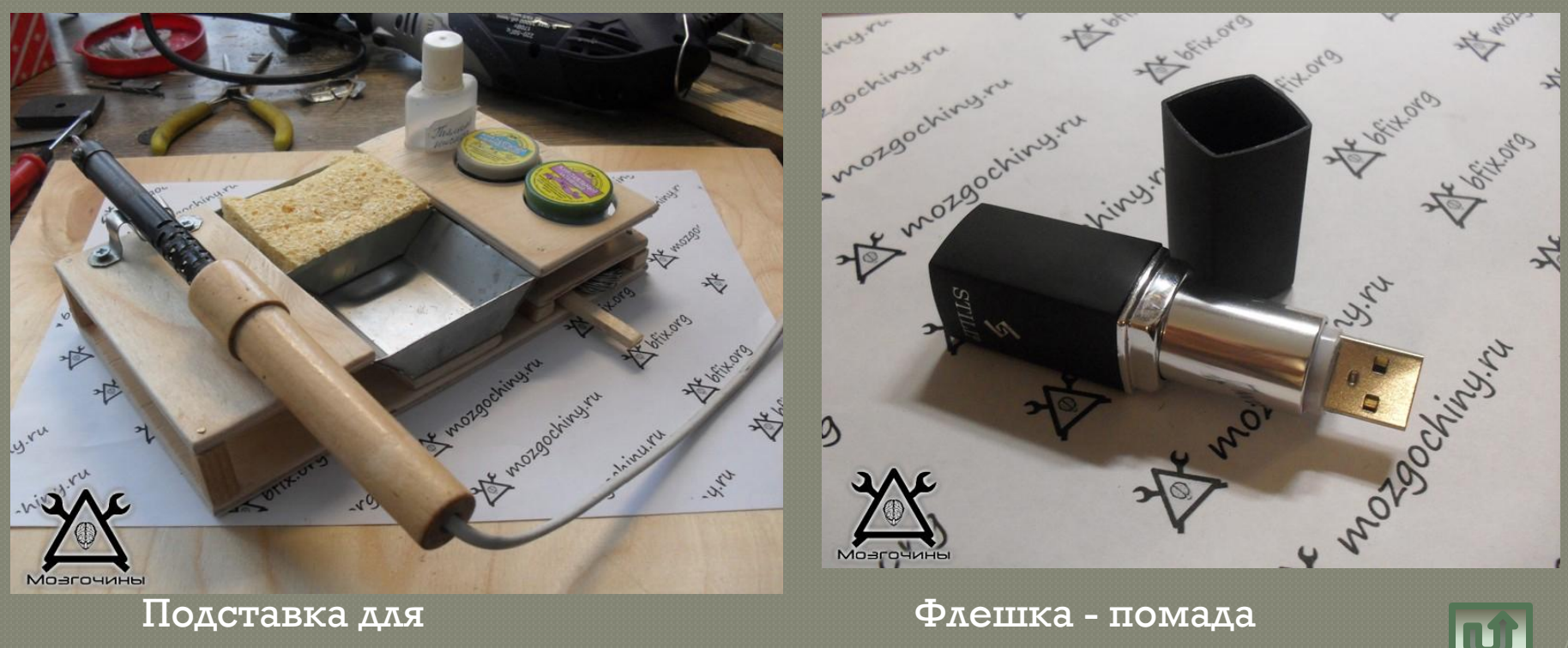

паяльника

# Mozgochiny.ru

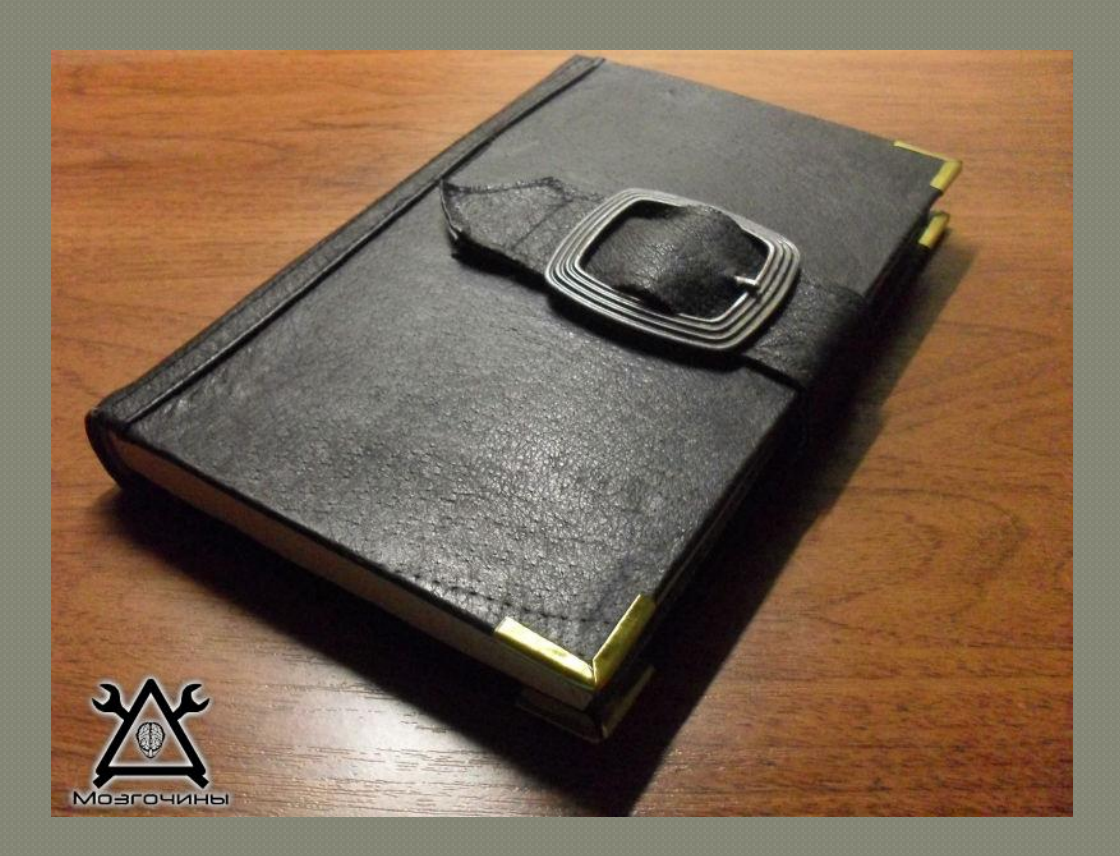

 $\overline{\rm M}$ ройдя по ссылке, вы сможете просмотреть мои $\overline{\rm M}$ остальные роботы и ворлоги к ним: http://mozgochiny.ru/

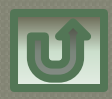